# **PRODUTOS RECEBIMENTOS**

**Cobrança Online** 

**XML**

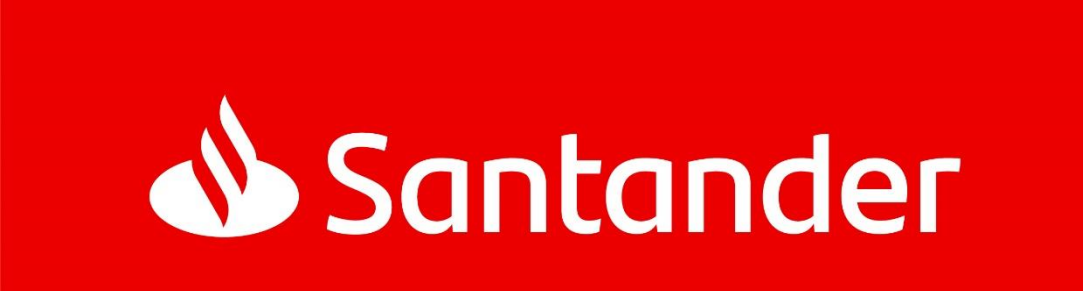

**Versão 1.9 – Setembro/2018**

## **Índice**

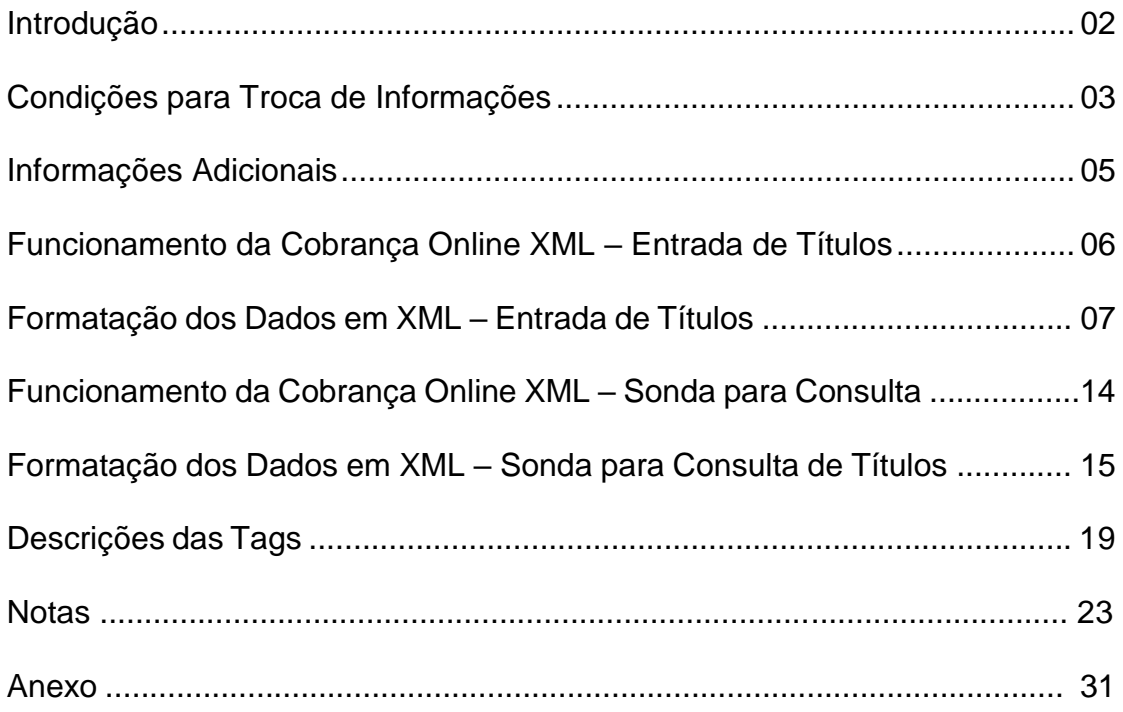

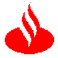

## **Introdução**

O objetivo deste manual é orientar os clientes do Banco Santander, sobre as especificações necessárias para troca de informações da carteira de cobrança Registrada, através de protocolo em XML.

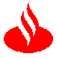

## **Condições para Troca de Informações**

Para participar da troca de informações de cobrança com o Banco Santander, o cliente deverá gerar os dados do boleto através de XML (*Extended Markup Language*) conforme as especificações técnicas contidas neste manual.

Deve-se enviar uma tag para cada informação do título dentro da tag value.

#### **Entrada Online de Títulos**

Para registrar os títulos online em cobrança no Banco Santander, o cliente deverá enviar mensagens através do XML.

#### **Sonda para Consulta de Título**

Usada pelo cliente conveniado para confirmar se título foi registrado e/ou obter informações do título para emissão do boleto através de XML. A Sonda poderá ser executada em D0 e D+1 e é válida somente para os títulos registrados através do XML.

#### **Certificado Digital**

Certificado digital adquirido pelo cliente, deve ser de 2048 bits tipo "certificado *client*", sendo ele obrigatório para o envio das informações em Produção e/ou Teste.

Os certificados têm como objetivo garantir a troca segura de informações entre o Banco e o Cliente.

Anterior a adesão o cliente deverá entrar em contato com o Banco para validação do mesmo.

#### **Boleto**

O Banco através das transações informará o código de barras e a linha digitável para inclusão no boleto a ser formatado pelo cliente.

#### **URL de Chamada**

URL da página ou serviço do Beneficiário que servirá para troca de dados com o Banco.

a) DLB-Ticket (solicitar o Ticket de Segurança):

https://ymbdlb.santander.com.br/dl-ticket-services/TicketEndpointService

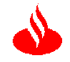

Na transação deverá utilizar o endpoint do DLB (url acima) para geração do Ticket e depois deverá consumir o serviço do YMB (url abaixo) passando como parâmetro o ticket gerado.

b) YMB-Cobrança:

https://ymbcash.santander.com.br/ymbsrv/CobrancaV3EndpointService

Obs.: No código do programa desenvolvido é necessário realizar a transação usando a url do DLB-Ticket direcionando o caminho onde está a chave privada do certificado no servidor do cliente com senha.

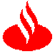

## **Informações Adicionais**

#### **Nosso Número - Número adotado pelo Banco para identificar o Título**

De acordo com a opção de quem numera (Banco, Cliente ou ambos):

Se quem numera é o Banco: O Cliente não deve informar. Para este caso o sistema registrará um número sequencial sem o DV.

Se quem numera é o Cliente: O Cliente deve informar valor numérico. Para este caso será necessário informar o DV que compõem o número. (vide layout de código de barras).

Se quem numera é ambos: Se preenchido pelo Cliente, deve informar valor numérico e seguir a regra acima do DV.

Observar instruções descritas na nota nº 7.

#### **Seu Número - Número adotado e controlado pelo Cliente para identificar o Título**

Campo opcional, se informado na mensagem de registro, será registrado no sistema de Cobrança e informado no arquivo retorno quando da liquidação dos títulos para identificação do Pagador pelo Beneficiário.

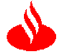

I

## **Funcionamento da Cobrança Online XML – Entrada de Títulos**

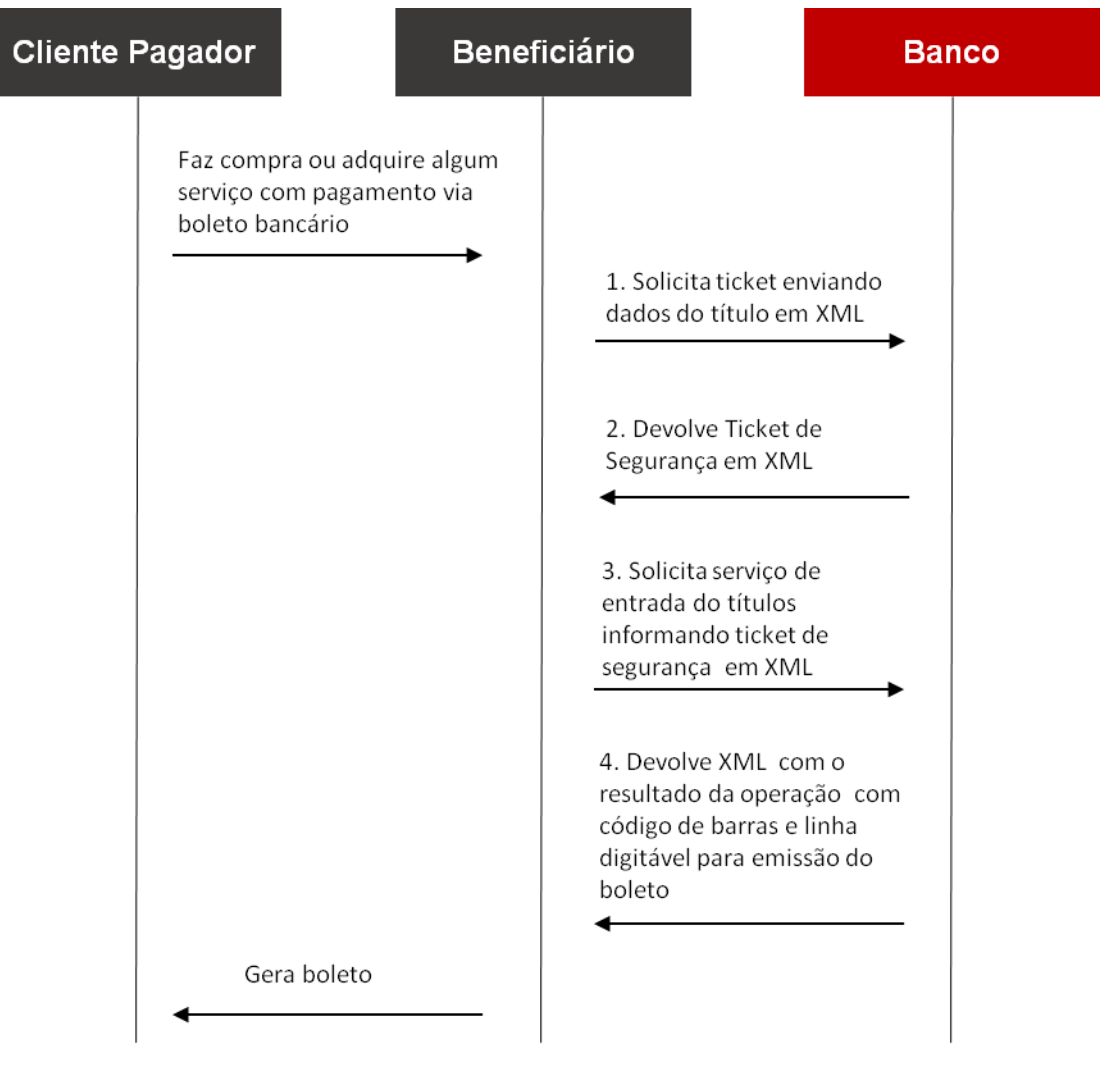

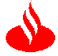

## **Formatação dos Dados em XML – Entrada de Títulos**

#### **1. Chamada ao Sistema para Solicitação do Ticket de Segurança:**

<soapenv:Envelope xmlns:soapenv="http://schemas.xmlsoap.org/soap/envelope/" xmlns:impl="http://impl.webservice.dl.app.bsbr.altec.com/"> <soapenv:Header/> <soapenv:Body> <impl:create> <TicketRequest>

```
<dados>
      <entry>
             <key>CONVENIO.COD-BANCO</key>
             <value>0033</value>
      </entry>
      <entry>
             <key>CONVENIO.COD-CONVENIO</key>
             <value>123456789</value>
      </entry>
      <entry>
             <key>PAGADOR.TP-DOC</key>
             <value>99</value>
      </entry>
      <entry>
             <key>PAGADOR.NUM-DOC</key>
             <value>999999999999999</value>
      </entry>
      <entry>
             <key>PAGADOR.NOME</key>
             <value>xxxxxxxxxxxxxxxxxxxxxxxxxxxxxxxxxxxxxxxx</value>
      </entry>
      <entry>
             <key>PAGADOR.ENDER</key>
             <value>xxxxxxxxxxxxxxxxxxxxxxxxxxxxxxxxxxxxxxxx</value>
      </entry>
      <entry>
             <key>PAGADOR.BAIRRO</key>
             <value>xxxxxxxxxxxxxxxxxxxxxxxxxxxxxx</value>
      </entry>
      <entry>
             <key>PAGADOR.CIDADE</key>
             <value>xxxxxxxxxxxxxxxxxxxx</value>
      </entry>
      <entry>
             <key>PAGADOR.UF</key>
             <value>xx</value>
      </entry>
      <entry>
             <key>PAGADOR.CEP</key>
             <value>99999999</value>
      </entry>
      <entry>
             <key>TITULO.NOSSO-NUMERO</key>
              <value>9999999999999</value>
      </entry>
      <entry>
             <key>TITULO.SEU-NUMERO </key>
             <value>xxxxxxxxxxxxxxx</value>
```
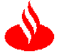

```
</entry>
<entry>
       <key>TITULO.DT-VENCTO</key>
       <value>ddmmaaaa</value>
</entry>
<entry>
       <key>TITULO.DT-EMISSAO</key>
       <value>ddmmaaaa</value>
</entry>
<entry>
       <key>TITULO.ESPECIE</key>
       <value>xx</value>
</entry>
<entry>
       <key>TITULO.VL-NOMINAL</key>
       <value>999999999999999</value>
</entry>
<entry>
       <key>TITULO.PC-MULTA</key>
       <value>99999</value>
</entry>
<entry>
       <key>TITULO.QT-DIAS-MULTA</key>
       <value>99</value>
</entry>
<entry>
       <key>TITULO.PC-JURO</key>
       <value>99999</value>
</entry>
<entry>
       <key>TITULO.TP-DESC</key>
       <value>9</value>
</entry>
<entry>
       <key>TITULO.VL-DESC</key>
       <value>999999999999999</value>
</entry>
<entry>
       <key>TITULO.DT-LIMI-DESC</key>
       <value>ddmmaaaa</value>
</entry>
<entry>
       <key>TITULO.VL-DESC2</key>
       <value>999999999999999</value>
</entry>
<entry>
       <key>TITULO.DT-LIMI-DESC2</key>
       <value>ddmmaaaa</value>
</entry>
<entry>
       <key>TITULO.VL-DESC3</key>
       <value>999999999999999</value>
</entry>
<entry>
       <key>TITULO.DT-LIMI-DESC3</key>
       <value>ddmmaaaa</value>
</entry>
```
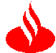

```
<entry>
       <key>TITULO.VL-ABATIMENTO</key>
       <value>999999999999999</value>
</entry>
<entry>
       <key>TITULO.TP-PROTESTO</key>
       <value>9</value>
</entry>
<entry>
       <key>TITULO.QT-DIAS-PROTESTO</key>
       <value>9</value>
</entry>
<entry>
       <key>TITULO.QT-DIAS-BAIXA</key>
       <value>9</value>
</entry>
<entry>
<key>TITULO.TP-PAGAMENTO</key>
       <value>9</value>
</entry>
<entry>
       <key>TITULO.QT-PARCIAIS</key>
       <value>99</value>
</entry>
<entry>
       <key>TITULO.TP-VALOR</key>
       <value>9</value>
</entry>
<entry>
       <key>TITULO.VL-PERC-MINIMO</key>
       <value>99999999999999999</value>
</entry>
<entry>
       <key>TITULO.VL-PERC-MAXIMO</key>
       <value>99999999999999999</value>
</entry>
<entry>
       <key>TITULO.TP-DOC-AVALISTA</key>
       <value>99</value>
</entry>
<entry>
       <key>TITULO.NUM-DOC-AVALISTA</key>
       <value>999999999999999</value>
</entry>
<entry>
       <key>TITULO.NOME-AVALISTA</key>
       <value>xxxxxxxxxxxxxxxxxxxxxxxxxxxxxxxxxxxxxxxx</value>
</entry>
<entry>
       <key>TITULO.COD-PARTILHA1</key>
       <value>xx</value>
</entry>
<entry>
       <key>TITULO.VL-PARTILHA1</key>
       <value>999999999999999</value>
</entry>
<entry>
       <key>TITULO.COD-PARTILHA2</key>
       <value>xx</value>
</entry>
```
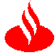

<entry> <key>TITULO.VL-PARTILHA2</key> <value>999999999999999</value> </entry> <entry> <key>TITULO.COD-PARTILHA3</key> <value>xx</value> </entry> <entry> <key>TITULO.VL-PARTILHA3</key> <value>999999999999999</value> </entry> <entry> <key>TITULO.COD-PARTILHA4</key> <value>xx</value> </entry> <entry> <key>TITULO.VL-PARTILHA4</key> <value>999999999999999</value> </entry> <entry> <key>MENSAGEM</key> <value> xxxxxxxxxxxxxxxxxxxxxxxxxxxxxxxxxxxxxxxxxxxxxxxxxxxxxxxxxxxxxxxxxxxxxxxxxxxxxxxxxxx xxxxxxxxxxxxxxxxx xxxxxxxxxxxxxxxxxxxxxxxxxxxxxxxxxxxxxxxxxxxxxxxxxxxxxxxxxxxxxxxxxxxxxxxxxxxxxxxxxxx xxxxxxxxxxxxxxxxx xxxxxxxxxxxxxxxxxxxxxxxxxxxxxxxxxxxxxxxxxxxxxxxxxxxxxxxxxxxxxxxxxxxxxxxxxxxxxxxxxxx xxxxxxxxxxxxxxxxx xxxxxxxxxxxxxxxxxxxxxxxxxxxxxxxxxxxxxxxxxxxxxxxxxxxxxxxxxxxxxxxxxxxxxxxxxxxxxxxxxxx xxxxxxxxxxxxxxxxx xxxxxxxxxxxxxxxxxxxxxxxxxxxxxxxxxxxxxxxxxxxxxxxxxxxxxxxxxxxxxxxxxxxxxxxxxxxxxxxxxxx xxxxxxxxxxxxxxxxx xxxxxxxxxxxxxxxxxxxxxxxxxxxxxxxxxxxxxxxxxxxxxxxxxxxxxxxxxxxxxxxxxxxxxxxxxxxxxxxxxxx xxxxxxxxxxxxxxxxx ... xxxxxxxxxxxxxxxxxxxxxxxxxxxxxxxxxxxxxxxxxxxxxxxxxxxxxxxxxxxxxxxxxxxxxxxxxxxxxxxxxxx xxxxxxxxxxxxxxxxx

xxxxxxxxxxxxxxxxxxxxxxxxxxxxxxxxxxxxxxxxxxxxxxxxxxxxxxxxxxxxxxxxxxxxxxxxxxxxxxxxxxx xxxxxxxxxxxxxxxxx

#### </value>

</entry>

</dados>

...

<expiracao>100</expiracao> <sistema>YMB</sistema> </TicketRequest> </impl:create> </soapenv:Body> </soapenv:Envelope>

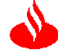

#### **2. Retorno do Sistema na solicitação do Ticket de Segurança:**

<soapenv:Envelope xmlns:soapenv="http://schemas.xmlsoap.org/soap/envelope/"> <soapenv:Body> <dlwmin:createResponse xmlns:dlwmin="http://impl.webservice.dl.app.bsbr.altec.com/"> <TicketResponse> <retCode>0</retCode> <ticket>cfslcN5/EJuS3WSZIMnUp6P2pllnSra78ABGSocUKwpZd2TmKoKknBIWVjALtRC9bfa 8CoKU7DBKD8dMhYWyv7i+VSGqnjGq8Lg99U1EzdrItIALgPnFm6LpsIFThCRZ</ticket> </TicketResponse> </dlwmin:createResponse> </soapenv:Body> </soapenv:Envelope>

Obs.:

a) A informação acima em <ticket> </ticket> é um exemplo de código informado pelo Sistema de Segurança;

b) Na transação será enviado a informação do ticket de segurança para ser utilizado na autenticação da mensagem junto ao Sistema de Segurança, sendo único por transação e sem padronização;

c) Segue abaixo os códigos de erro na validação do Ticket.

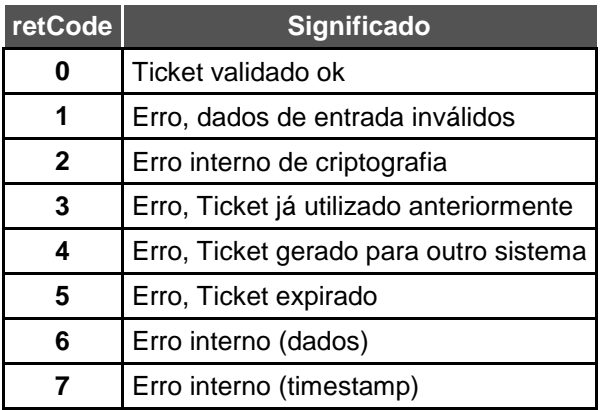

#### **3. Chamada ao Sistema para Inclusão do Título**

<soapenv:Envelope xmlns:soapenv="http://schemas.xmlsoap.org/soap/envelope/" xmlns:impl="http://impl.webservice.ymb.app.bsbr.altec.com/"> <soapenv:Header/> <soapenv:Body> <impl:registraTitulo> <dto> <dtNsu>ddmmaaaa<</dtNsu> <estacao>xxxx</estacao> <nsu>xxxxxxxxxxxxxxxxxxxx</nsu> <ticket>cfslcN5/EJuS3WSZIMnUp6P2pllnSra78ABGSocUKwpZd2TmKoKknBIWVjALtRC9bfa 8CoKU7DBKD8dMhYWyv7i+VSGqnjGq8Lg99U1EzdrItIALgPnFm6LpsIFThCRZ</ticket> <tpAmbiente>x</tpAmbiente> </dto> </impl:registraTitulo> </soapenv:Body> </soapenv:Envelope>

Obs.: Em <ticket> </ticket> deverá ter a mesma informação do ticket retornado no processo de solicitação de ticket.

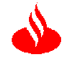

#### **4. Retorno do Sistema na Solicitação de Inclusão do Título**

<soapenv:Envelope xmlns:soapenv="http://schemas.xmlsoap.org/soap/envelope/"> <soapenv:Body> <dlwmin:registraTituloResponse xmlns:dlwmin="http://impl.webservice.ymb.app.bsbr.altec.com/" xmlns:xsi="http://www.w3.org/2001/XMLSchema-instance"> <return xmlns:ns2="http://impl.webservice.ymb.app.bsbr.altec.com/"> <nsu>xxxxxxxxxxxxxxxxxxxx</nsu> <dtNsu>ddmmaaaa</dtNsu> <tpAmbiente>x</tpAmbiente> <estacao>xxxx</estacao> <situacao>xx</situacao> <descricaoErro> 99999-xxxxxxxxxxxxxxxxxxxxxxxxxxxxxxxxxxxxxxxx 99999-xxxxxxxxxxxxxxxxxxxxxxxxxxxxxxxxxxxxxxxx </descricaoErro> <convenio> <codBanco>0033</codBanco> <codConv>123456789</codConv> </convenio> <pagador> <tpDoc>99</tpDoc> <numDoc>999999999999999</numDoc> <nome>xxxxxxxxxxxxxxxxxxxxxxxxxxxxxxxxxxxxxxxx</nome> <ender>xxxxxxxxxxxxxxxxxxxxxxxxxxxxxxxxxxxxxxxx</ender> <bairro>xxxxxxxxxxxxxxxxxxxxxxxxxxxxxx</bairro> <cidade>xxxxxxxxxxxxxxxxxxxx</cidade> <uf>xx</uf> <cep>99999999</cep> </pagador> <titulo> <cdBarra>99999999999999999999999999999999999999999999</cdBarra> <linDig>99999999999999999999999999999999999999999999999</linDig> <dtEntr>ddmmaaaa</dtEntr> <aceito>x</aceito> <nossoNumero>9999999999999</nossoNumero> <seuNumero>xxxxxxxxxxxxxxx</seuNumero> <dtVencto>ddmmaaaa</dtVencto> <dtEmissao>ddmmaaaa</dtEmissao> <especie>xx</especie> <vlNominal>999999999999999</vlNominal> <pcMulta>99999</pcMulta> <qtDiasMulta>99</qtDiasMulta> <pcJuro>99999</pcJuro> <tpDesc>9</tpDesc> <vlDesc>999999999999999</vlDesc> <dtLimiDesc>ddmmaaaa</dtLimiDesc>

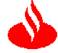

 <vlDesc2>999999999999999</vlDesc2> <dtLimiDesc2>ddmmaaaa</dtLimiDesc2> <vlDesc3>999999999999999</vlDesc3> <dtLimiDesc3>ddmmaaaa</dtLimiDesc3> <vlAbatimento>999999999999999</vlAbatimento> <tpProtesto>9</tpProtesto> <qtDiasProtesto>99</qtDiasProtesto> <qtDiasBaixa>99</qtDiasBaixa> <tipoPagto>9</tipoPagto> <qtdParciais>99</qtdParciais> <tipoValor>9</tipoValor> <valorMinimo>99999999999999999</valorMinimo> <valorMaximo>99999999999999999</valorMaximo> <tpDocAvalista>99</tpDocAvalista> <numDocAvalista>999999999999999</numDocAvalista> <nomeAvalistaxxxxxxxxxxxxxxxxxxxxxxxxxxxxxxxxxxxxxxxx></nomeAvalista> <codPartilha1>xx</codPartilha1> <vlPartilha1>999999999999999</vlPartilha1> <codPartilha2>xx</codPartilha2> <vlPartilha2>999999999999999</vlPartilha2> <codPartilha3>xx</codPartilha3> <vlPartilha3>999999999999999</vlPartilha3> <codPartilha4>xx</codPartilha4> <vlPartilha4>999999999999999</vlPartilha4> <mensagem>

xxxxxxxxxxxxxxxxxxxxxxxxxxxxxxxxxxxxxxxxxxxxxxxxxxxxxxxxxxxxxxxxxxxxxxxxxxxxxxxxxxx xxxxxxxxxxxxxxxxx

xxxxxxxxxxxxxxxxxxxxxxxxxxxxxxxxxxxxxxxxxxxxxxxxxxxxxxxxxxxxxxxxxxxxxxxxxxxxxxxxxxx xxxxxxxxxxxxxxxxx

xxxxxxxxxxxxxxxxxxxxxxxxxxxxxxxxxxxxxxxxxxxxxxxxxxxxxxxxxxxxxxxxxxxxxxxxxxxxxxxxxxx xxxxxxxxxxxxxxxxx

xxxxxxxxxxxxxxxxxxxxxxxxxxxxxxxxxxxxxxxxxxxxxxxxxxxxxxxxxxxxxxxxxxxxxxxxxxxxxxxxxxx xxxxxxxxxxxxxxxxx

xxxxxxxxxxxxxxxxxxxxxxxxxxxxxxxxxxxxxxxxxxxxxxxxxxxxxxxxxxxxxxxxxxxxxxxxxxxxxxxxxxx xxxxxxxxxxxxxxxxx

xxxxxxxxxxxxxxxxxxxxxxxxxxxxxxxxxxxxxxxxxxxxxxxxxxxxxxxxxxxxxxxxxxxxxxxxxxxxxxxxxxx xxxxxxxxxxxxxxxxx

xxxxxxxxxxxxxxxxxxxxxxxxxxxxxxxxxxxxxxxxxxxxxxxxxxxxxxxxxxxxxxxxxxxxxxxxxxxxxxxxxxx xxxxxxxxxxxxxxxxx

 ... ...

xxxxxxxxxxxxxxxxxxxxxxxxxxxxxxxxxxxxxxxxxxxxxxxxxxxxxxxxxxxxxxxxxxxxxxxxxxxxxxxxxxx xxxxxxxxxxxxxxxxx

xxxxxxxxxxxxxxxxxxxxxxxxxxxxxxxxxxxxxxxxxxxxxxxxxxxxxxxxxxxxxxxxxxxxxxxxxxxxxxxxxxx xxxxxxxxxxxxxxxxx

</mensagem>

</titulo>

</return>

</dlwmin:registraTituloResponse>

</soapenv:Body>

</soapenv:Envelope>

## **Funcionamento da Cobrança Online XML – Sonda para Consulta de Títulos**

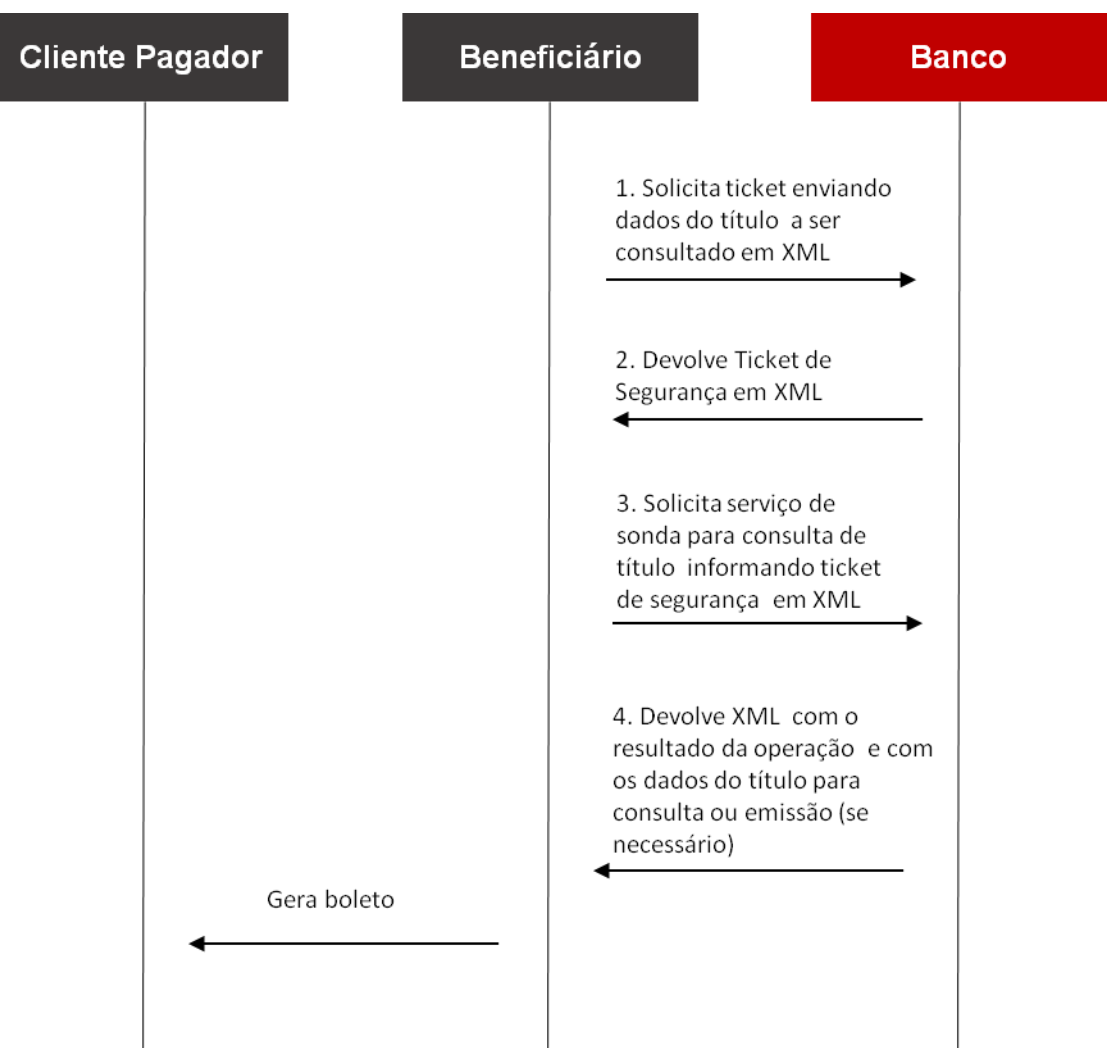

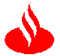

## **Formatação dos Dados em XML – Sonda para Consulta de Títulos**

#### **1. Chamada ao Sistema para solicitação do Ticket de Segurança**

<soapenv:Envelope xmlns:soapenv="http://schemas.xmlsoap.org/soap/envelope/" xmlns:impl="http://impl.webservice.dl.app.bsbr.altec.com/"> <soapenv:Header/> <soapenv:Body> <impl:create> <TicketRequest>

```
<dados>
       <entry>
              <key>CONVENIO.COD-BANCO</key>
              <value>0033</value>
       </entry>
       <entry>
              <key>CONVENIO.COD-CONVENIO</key>
              <value>123456789</value>
       </entry>
</dados>
<expiracao>100</expiracao> 
<sistema>YMB</sistema>
</TicketRequest>
```
</impl:create> </soapenv:Body>

```
</soapenv:Envelope>
```
#### **2. Retorno do Sistema na solicitação do Ticket de Segurança**

```
<soapenv:Envelope xmlns:soapenv="http://schemas.xmlsoap.org/soap/envelope/"> 
<soapenv:Body> 
<dlwmin:createResponse 
xmlns:dlwmin="http://impl.webservice.dl.app.bsbr.altec.com/"> 
<TicketResponse> 
<retCode>0</retCode>
<ticket>cfslcN5/EJuS3WSZIMnUp6P2pllnSra78ABGSocUKwpZd2TmKoKknBIWVjALtRC9bfa
8CoKU7DBKD8dMhYWyv7i+VSGqnjGq8Lg99U1EzdrItIALgPnFm6LpsIFThCRZ</ticket> 
</TicketResponse> 
</dlwmin:createResponse> 
</soapenv:Body> 
</soapenv:Envelope>
```
Obs.:

a) A informação acima em <ticket> </ticket> é um exemplo de código informado pelo Sistema de Segurança;

b) Na transação será enviado a informação do ticket de segurança para ser utilizado na autenticação da mensagem junto ao Sistema de Segurança, sendo único por transação e sem padronização.

c) Segue abaixo os códigos de erro na validação do Ticket

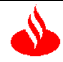

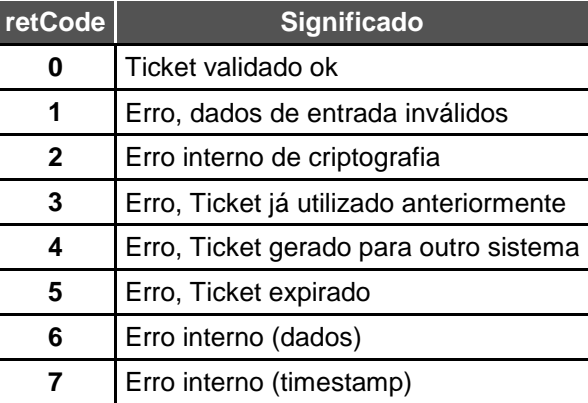

#### **3. Chamada ao Sistema para Sonda**

<soapenv:Envelope xmlns:soapenv="http://schemas.xmlsoap.org/soap/envelope/" xmlns:impl="http://impl.webservice.ymb.app.bsbr.altec.com/">

```
 <soapenv:Header/>
  <soapenv:Body>
    <impl:consultaTitulo>
      <dto>
    <dtNsu>ddmmaaaa<</dtNsu>
    <estacao>xxxx</estacao>
    <nsu>xxxx</nsu> 
<ticket>cfslcN5/EJuS3WSZIMnUp6P2pllnSra78ABGSocUKwpZd2TmKoKknBIWVjALtRC9bfa
8CoKU7DBKD8dMhYWyv7i+VSGqnjGq8Lg99U1EzdrItIALgPnFm6LpsIFThCRZ</ticket>
    <tpAmbiente>x</tpAmbiente>
      </dto>
    </impl:consultaTitulo>
  </soapenv:Body>
```
</soapenv:Envelope>

Obs.: Em <ticket> </ticket> deverá ter a mesma informação do ticket retornado no processo de solicitação de ticket.

#### **4. Retorno do Sistema na Solicitação da Consulta do Título**

```
<soapenv:Envelope xmlns:soapenv="http://schemas.xmlsoap.org/soap/envelope/"> 
<soapenv:Body>
<dlwmin:consultaTituloResponse 
xmlns:dlwmin="http://impl.webservice.ymb.app.bsbr.altec.com/" 
xmlns:xsi="http://www.w3.org/2001/XMLSchema-instance">
<return xmlns:ns2="http://impl.webservice.ymb.app.bsbr.altec.com/">
<nsu>xxxxxxxxxxxxxxxxxxxx</nsu>
<dtNsu>ddmmaaaa</dtNsu>
<tpAmbiente>x</tpAmbiente>
<estacao>xxxx</estacao>
<situacao>xx</situacao>
   <descricaoErro> 
     99999-xxxxxxxxxxxxxxxxxxxxxxxxxxxxxxxxxxxxxxxx
     99999-xxxxxxxxxxxxxxxxxxxxxxxxxxxxxxxxxxxxxxxx
     99999-xxxxxxxxxxxxxxxxxxxxxxxxxxxxxxxxxxxxxxxx
     99999-xxxxxxxxxxxxxxxxxxxxxxxxxxxxxxxxxxxxxxxx
     99999-xxxxxxxxxxxxxxxxxxxxxxxxxxxxxxxxxxxxxxxx
     99999-xxxxxxxxxxxxxxxxxxxxxxxxxxxxxxxxxxxxxxxx
     99999-xxxxxxxxxxxxxxxxxxxxxxxxxxxxxxxxxxxxxxxx
     99999-xxxxxxxxxxxxxxxxxxxxxxxxxxxxxxxxxxxxxxxx
     99999-xxxxxxxxxxxxxxxxxxxxxxxxxxxxxxxxxxxxxxxx
     99999-xxxxxxxxxxxxxxxxxxxxxxxxxxxxxxxxxxxxxxxx
```
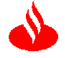

 99999-xxxxxxxxxxxxxxxxxxxxxxxxxxxxxxxxxxxxxxxx 99999-xxxxxxxxxxxxxxxxxxxxxxxxxxxxxxxxxxxxxxxx 99999-xxxxxxxxxxxxxxxxxxxxxxxxxxxxxxxxxxxxxxxx 99999-xxxxxxxxxxxxxxxxxxxxxxxxxxxxxxxxxxxxxxxx 99999-xxxxxxxxxxxxxxxxxxxxxxxxxxxxxxxxxxxxxxxx </descricaoErro> <convenio> <codBanco>0033</codBanco> <codConv>123456789</codConv> </convenio> <pagador> <tpDoc>99</tpDoc> <numDoc>999999999999999</numDoc> <nome>xxxxxxxxxxxxxxxxxxxxxxxxxxxxxxxxxxxxxxxx</nome> <ender>xxxxxxxxxxxxxxxxxxxxxxxxxxxxxxxxxxxxxxxx</ender> <bairro>xxxxxxxxxxxxxxxxxxxxxxxxxxxxxx</bairro> <cidade>xxxxxxxxxxxxxxxxxxxx</cidade> <uf>xx</uf> <cep>99999999</cep> </pagador> <titulo> <cdBarra>99999999999999999999999999999999999999999999</cdBarra> <linDig>99999999999999999999999999999999999999999999999</linDig> <dtEntr>ddmmaaaa</dtEntr> <aceito>x</aceito> <nossoNumero>9999999999999</nossoNumero> <seuNumero>xxxxxxxxxxxxxxx</seuNumero> <dtVencto>ddmmaaaa</dtVencto> <dtEmissao>ddmmaaaa</dtEmissao> <especie>xx</especie> <vlNominal>999999999999999</vlNominal> <pcMulta>99999</pcMulta> <qtDiasMulta>99</qtDiasMulta> <pcJuro>99999</pcJuro> <tpDesc>9</tpDesc> <vlDesc>999999999999999</vlDesc> <dtLimiDesc>ddmmaaaa</dtLimiDesc> <vlDesc2>999999999999999</vlDesc2> <dtLimiDesc2>ddmmaaaa</dtLimiDesc2> <vlDesc3>999999999999999</vlDesc3> <dtLimiDesc3>ddmmaaaa</dtLimiDesc3> <vlAbatimento>999999999999999</vlAbatimento> <tpProtesto>9</tpProtesto> <qtDiasProtesto>99</qtDiasProtesto> <qtDiasBaixa>99</qtDiasBaixa> <tipoPagto>9</tipoPagto> <qtdParciais>99</qtdParciais> <tipoValor>9</tipoValor> <valorMinimo>99999999999999999</valorMinimo> <valorMaximo>99999999999999999</valorMaximo> <tpDocAvalista>99</tpDocAvalista> <numDocAvalista>999999999999999</numDocAvalista> <nomeAvalistaxxxxxxxxxxxxxxxxxxxxxxxxxxxxxxxxxxxxxxxx></nomeAvalista> <codPartilha1>xx</codPartilha1> <vlPartilha1>999999999999999</vlPartilha1> <codPartilha2>xx</codPartilha2> <vlPartilha2>999999999999999</vlPartilha2> <codPartilha3>xx</codPartilha3> <vlPartilha3>999999999999999</vlPartilha3> <codPartilha4>xx</codPartilha4> <vlPartilha4>999999999999999</vlPartilha4>

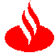

<mensagem>

xxxxxxxxxxxxxxxxxxxxxxxxxxxxxxxxxxxxxxxxxxxxxxxxxxxxxxxxxxxxxxxxxxxxxxxxxxxxxxxxxxx xxxxxxxxxxxxxxxxx xxxxxxxxxxxxxxxxxxxxxxxxxxxxxxxxxxxxxxxxxxxxxxxxxxxxxxxxxxxxxxxxxxxxxxxxxxxxxxxxxxx xxxxxxxxxxxxxxxxx xxxxxxxxxxxxxxxxxxxxxxxxxxxxxxxxxxxxxxxxxxxxxxxxxxxxxxxxxxxxxxxxxxxxxxxxxxxxxxxxxxx xxxxxxxxxxxxxxxxx xxxxxxxxxxxxxxxxxxxxxxxxxxxxxxxxxxxxxxxxxxxxxxxxxxxxxxxxxxxxxxxxxxxxxxxxxxxxxxxxxxx xxxxxxxxxxxxxxxxx xxxxxxxxxxxxxxxxxxxxxxxxxxxxxxxxxxxxxxxxxxxxxxxxxxxxxxxxxxxxxxxxxxxxxxxxxxxxxxxxxxx xxxxxxxxxxxxxxxxx xxxxxxxxxxxxxxxxxxxxxxxxxxxxxxxxxxxxxxxxxxxxxxxxxxxxxxxxxxxxxxxxxxxxxxxxxxxxxxxxxxx xxxxxxxxxxxxxxxxx xxxxxxxxxxxxxxxxxxxxxxxxxxxxxxxxxxxxxxxxxxxxxxxxxxxxxxxxxxxxxxxxxxxxxxxxxxxxxxxxxxx xxxxxxxxxxxxxxxxx ... ... xxxxxxxxxxxxxxxxxxxxxxxxxxxxxxxxxxxxxxxxxxxxxxxxxxxxxxxxxxxxxxxxxxxxxxxxxxxxxxxxxxx xxxxxxxxxxxxxxxxx

xxxxxxxxxxxxxxxxxxxxxxxxxxxxxxxxxxxxxxxxxxxxxxxxxxxxxxxxxxxxxxxxxxxxxxxxxxxxxxxxxxx xxxxxxxxxxxxxxxxx

</mensagem>

</titulo>

</return>

</dlwmin:consultaTituloResponse>

</soapenv:Body>

</soapenv:Envelope>

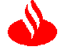

## **Descrições das Tags**

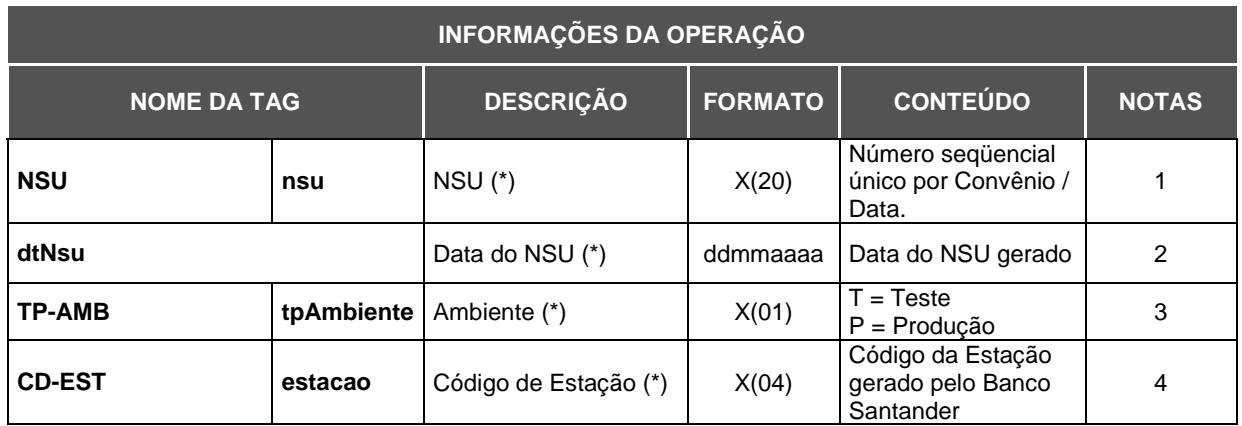

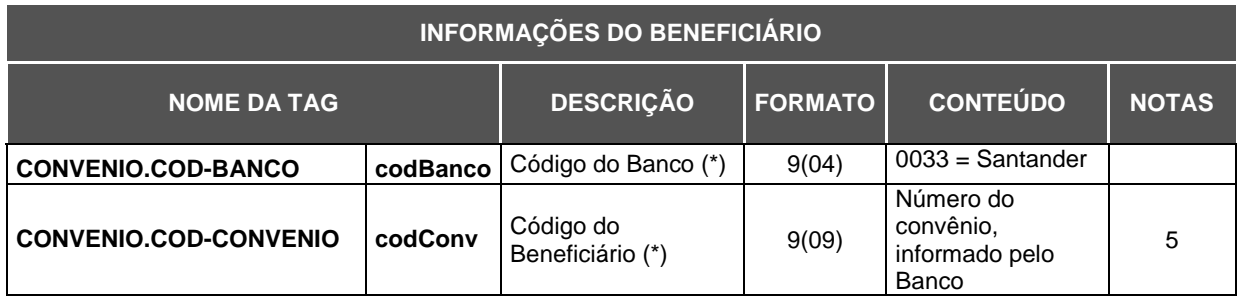

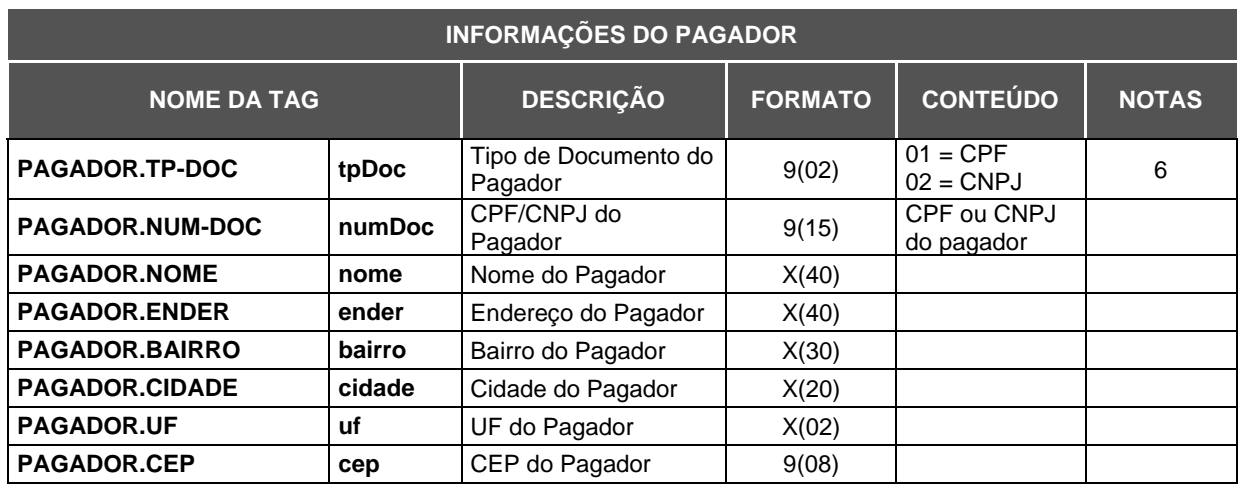

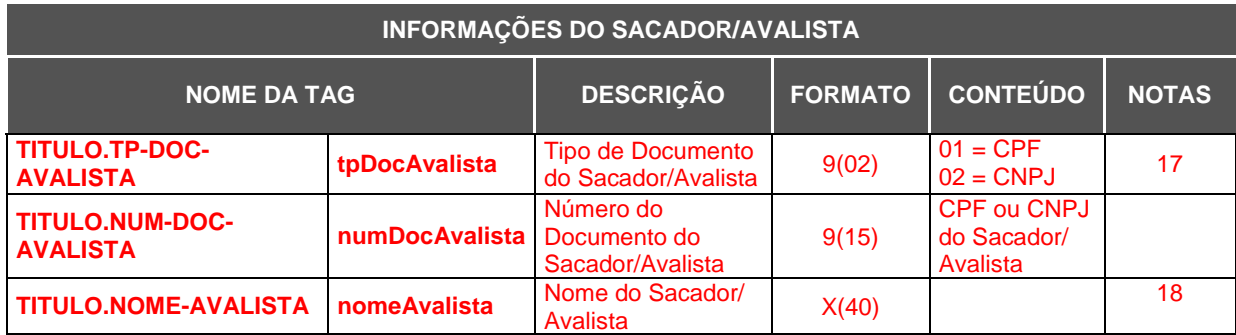

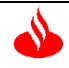

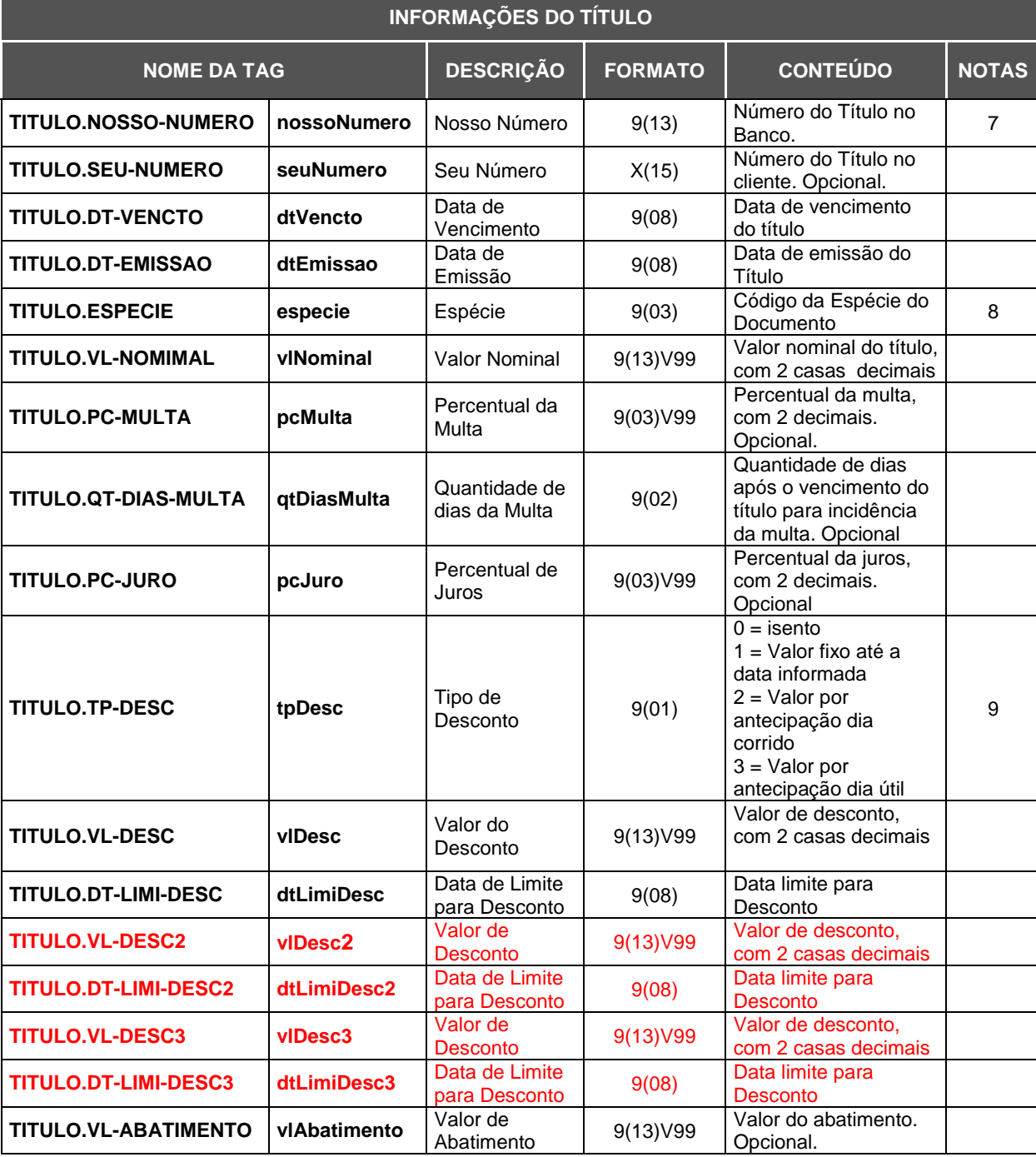

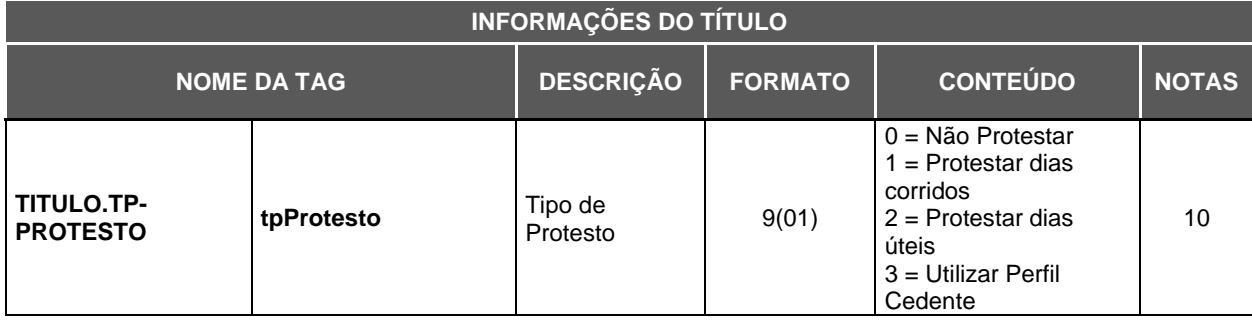

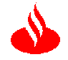

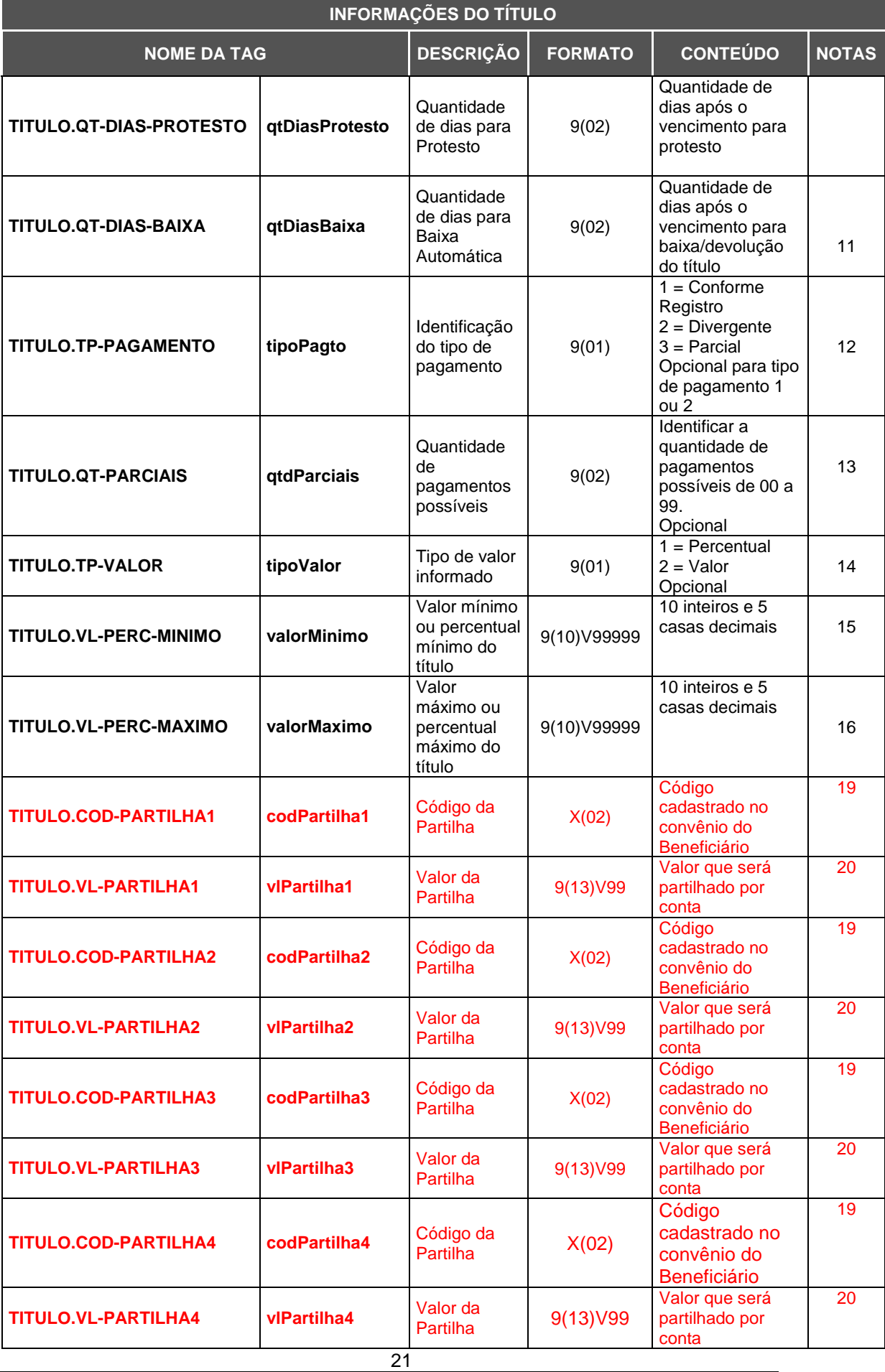

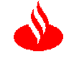

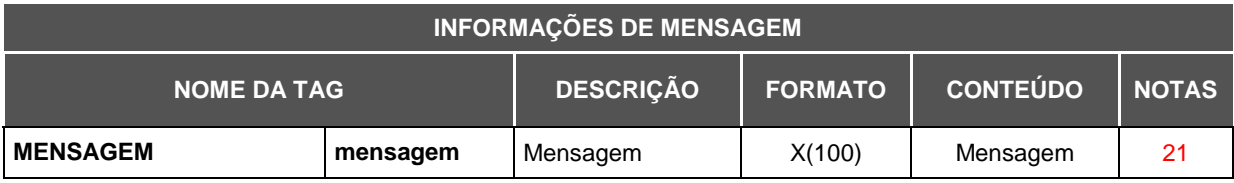

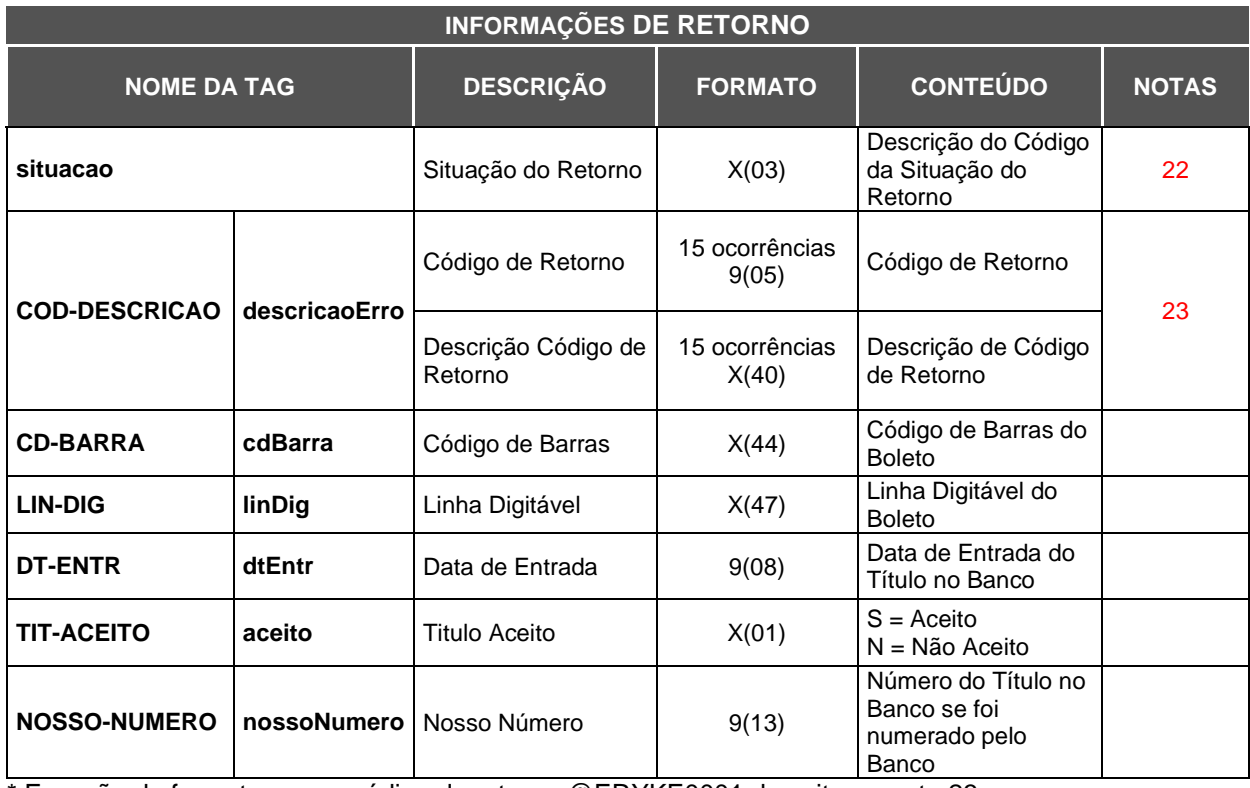

\* Exceção do formato para o código de retorno @ERYKE0001 descrito na nota 23

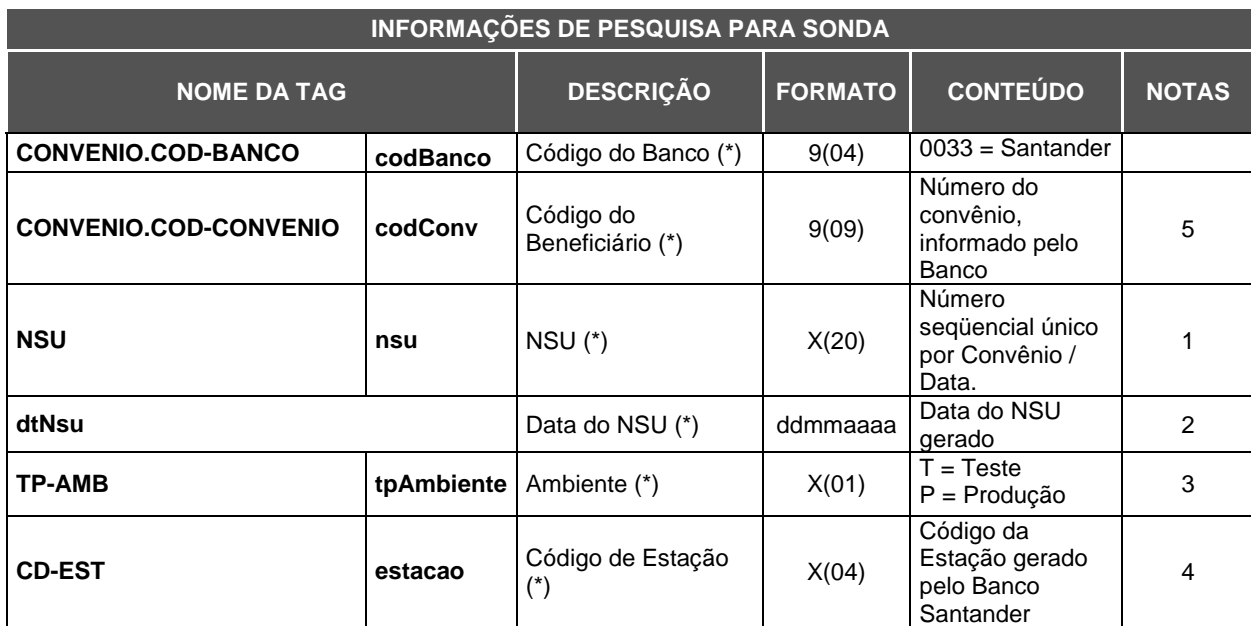

(\*) Dados de pesquisa da sonda para consultar títulos

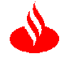

## **Notas Explicativas**

## **Nota 1: NSU**

É um número de identificação da operação informado pelo Beneficiário e também utilizado no serviço de Sonda:

- Quando for informado ambiente de teste, deverá ser informada a literal "TST" nas 3 primeiras posições;
- Quando for informado ambiente de produção não poderá ser informada a literal "TST" nas 3 primeiras posições.

Na sonda deve ser enviado o NSU usado na entrada do título.

#### **Nota 2: Data do NSU**

É a data do envio do NSU no registro do título.

#### **Nota 3: Ambiente**

- Informar 'T' quando o convênio ainda estiver em teste não será registrado;
- $\bullet$  Informar 'P' para registro de título em produção.

#### **Nota 4: Código de Estação**

Código de estação cadastrado no convênio fornecido pelo Banco.

#### **Nota 5: Código do Beneficiário**

Número do convênio cadastrado no sistema e fornecido pelo Banco

#### **Nota 6: CPF/CNPJ do Pagador**

O número do documento do pagador é obrigatório para registro do título, trata-se de um campo numérico com zeros a esquerda, caso não seja informado a entrada do título será rejeitada.

#### **Nota 7: Nosso número**

Identificação do título no Banco:

- Se quem numera é o Banco: preencher com zeros;
- Se quem numera é o Cliente: o cliente deve informar valor numérico com DV

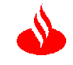

Se não informar ou informar valor não numérico será enviada mensagem de erro: "Campo Nosso Número não numérico".

#### **Nota 8: Espécie do documento**

Informar código conforme tabela abaixo:

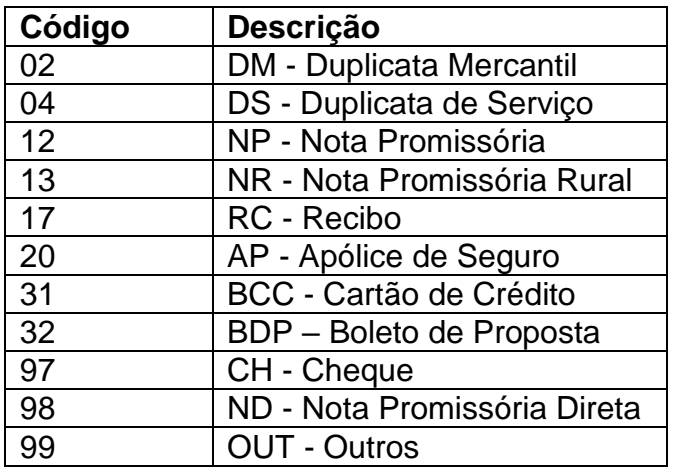

#### **Espécie de título 31 BCC – Cartão de crédito**

- A opção de pagamento parcial é default com até 99 parciais, permitindo o pagamento de qualquer valor. O beneficiário deve realizar a tratativa da liquidação parcial do título.

- Para que o boleto de cobrança de espécie Cartão de Crédito seja baixado, é necessário que o Beneficiário realize o comando da baixa do boleto no momento da emissão da próxima fatura.

- O Beneficiário deve registrar cada boleto de cartão de crédito com Nosso Número diferente, sempre somando/deduzindo o saldo remanescente da fatura anterior. Caso o Beneficiário não tenha nova fatura a emitir ao pagador, recomenda-se que este deixe em aberto o boleto do mês anterior.

- Não é permitido as instruções de multa, juros, desconto, abatimento, protesto e negativação do título e caso sejam enviadas serão desprezadas no registro do título.

#### **Espécie de título 32 BDP – Boleto De Proposta**

- A opção de pagamento divergente é default, permitindo o pagamento de qualquer valor. O beneficiário deve realizar a tratativa da liquidação por qualquer valor no título.

- Não é permitido as instruções de multa, juros, desconto, abatimento, protesto e negativação do título e caso sejam enviadas serão desprezadas no registro do título.

#### **Nota 9: Tipo de desconto**

Informar:  $0 =$  isento

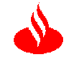

- 1 = Valor fixo até a data informada
- 2 = Valor por antecipação dias corridos

3 = Valor por antecipação dia útil

Deverá ser informada a data no campo "Data de Limite para Desconto" se tipo de desconto  $= 1, 2, e, 3$ .

Pode-se informar até três ocorrências de desconto para o tipo de desconto 1, valor fixo até a data informada, mas não é possível informar três descontos para a mesma data, sendo obrigatório que o primeiro desconto seja menor do que o segundo e o segundo menor que o terceiro.

Para os tipos de desconto 2 e 3, a informação data deve ser igual a data de vencimento do título.

#### **Nota 10: Tipo de protesto**

Informar:

- 0 = Não Protestar
- 1 = Protestar dias corridos
- 2 = Protestar dias úteis
- 3 = Utilizar Perfil Cedente

Deverá ser informado os dias para protesto no campo "Quantidade de dias para Protesto" se tipo de protesto = 1 ou 2, ou preenchido com zero se tipo de  $protesto = 0$  ou 3.

#### **Nota 11: Quantidade de dias para baixa automática**

Quantidade de dias após o vencimento para baixa/devolução do título. Se informado zeros, assumirá o padrão do perfil do convênio do beneficiário.

#### **Nota 12: Identificação do tipo de pagamento**

Registro opcional para identificação do tipo de pagamento

Informar: = Conforme Registro = Divergente = Parcial

#### **Nota 13: Quantidade de pagamentos possíveis**

Identifica a quantidade de pagamento possíveis: de 01 a 99, sendo obrigatório para o tipo de pagamento Parcial.

#### **Nota 14: Tipo de valor informado**

Informar:  $1 = %$  Percentual  $2 = \text{Value}$ 

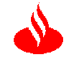

#### **Nota 15: Valor mínimo ou percentual mínimo do título**

Identifica o valor mínimo ou percentual mínimo do título

Quando o tipo de valor informado for Percentual considerar a seguinte formatação 9(10)V99999

Quando o tipo de valor informado for Valor (R\$) considerar a seguinte formatação 9(10)V99000

#### **Nota 16: Valor máximo ou percentual máximo do título**

Identifica o valor máximo ou percentual máximo do título

Quando o tipo de valor informado for Percentual considerar a seguinte formatação 9(10)V99999

Quando o tipo de valor informado for Valor (R\$) considerar a seguinte formatação 9(10)V99000

#### **Nota 17: Tipo de inscrição do Pagador e Sacador/Avalista**

É realizada a consistência do tipo de documento com o número de documento informado, se o digito verificador do documento for inválido a entrada do título é rejeitada.

 $1 = CPF$  $2$  = CNPJ

#### **Nota 18: Sacador/Avalista**

Informação obrigatória quando se tratar de título negociado com terceiros. O Sacador/Avalista não pode ser igual ao Pagador do título, e deve possuir um número de documento válido. A consistência do número do documento de inscrição é realizada no momento da entrada do título, caso o digito verificador do documento for inválido a entrada do título é rejeitada.

#### **Nota 19: Código da Partilha**

O Código do Receptor deve ser previamente cadastrado no sistema de cobrança junto com a respectiva agência e conta para crédito da partilha.

#### **Nota 20: Valor da Partilha**

Valor Partilhado: A soma dos valores partilhados deve ser, obrigatoriamente, igual ao valor nominal do título.

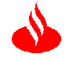

#### **Nota 21: Mensagem**

Mensagem a ser impressa no recibo do Pagador. Até 45 linhas de 100 caracteres sem acentuação separadas por CRLF

#### **Nota 22: Situação**

Quando ocorre a situação "00" significa que o título foi registrado e a informação retornou na Sonda.

Quando ocorre a situação "20" significa que houve uma inconsistência na inclusão ou na Sonda.

#### **Nota 23: Código de Retorno**

Até 15 linhas com código-descrição, separadas por CRLF.

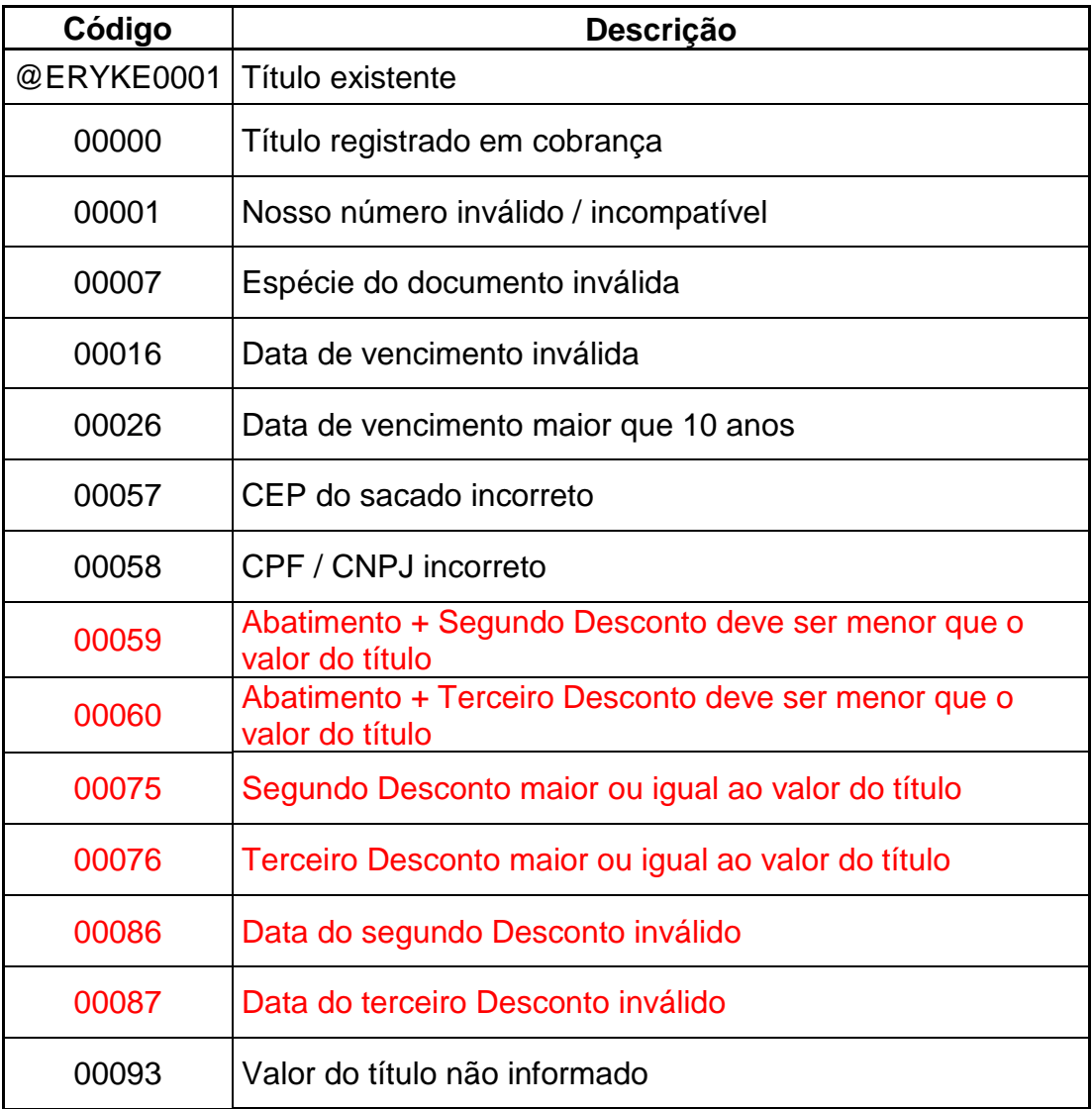

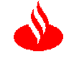

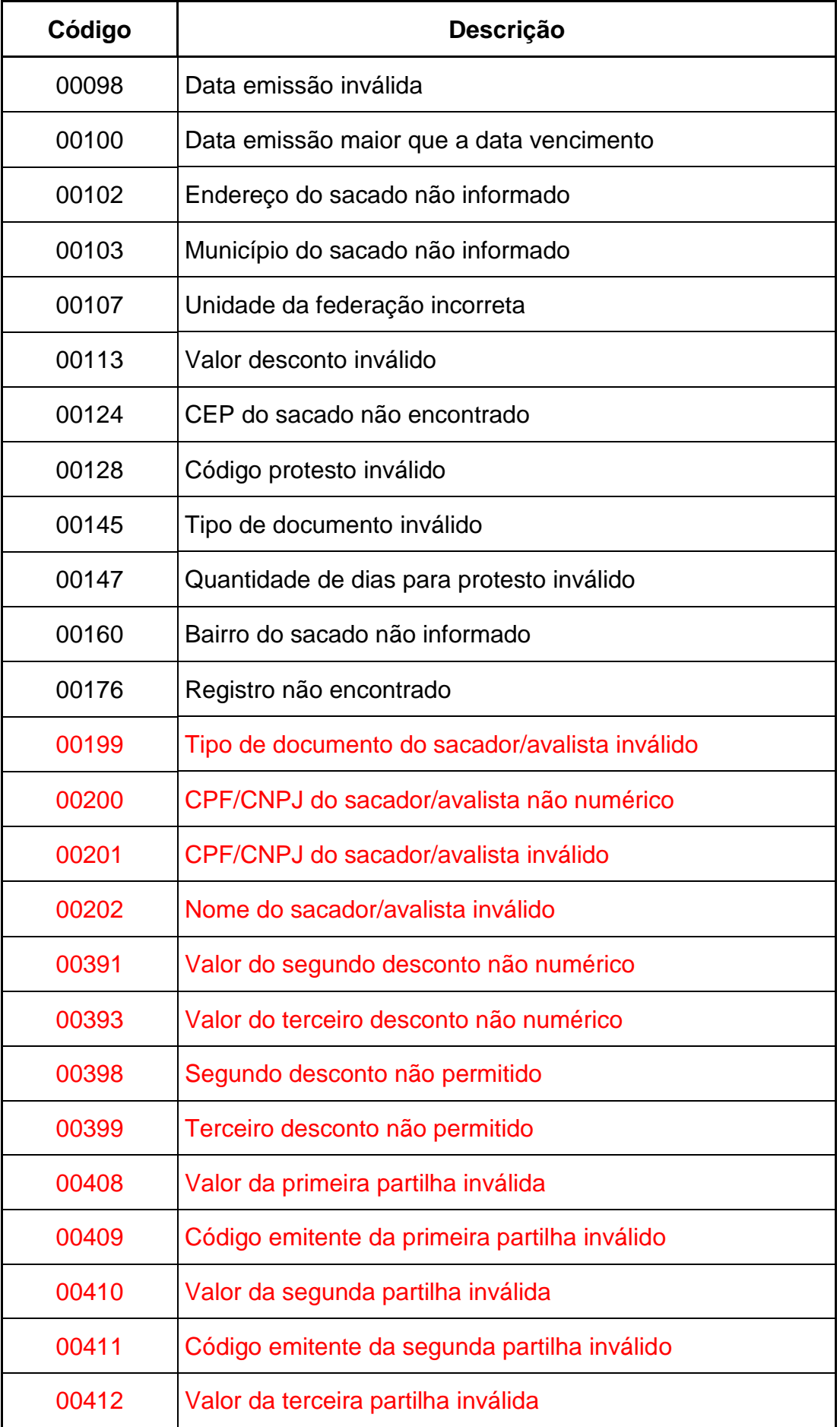

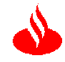

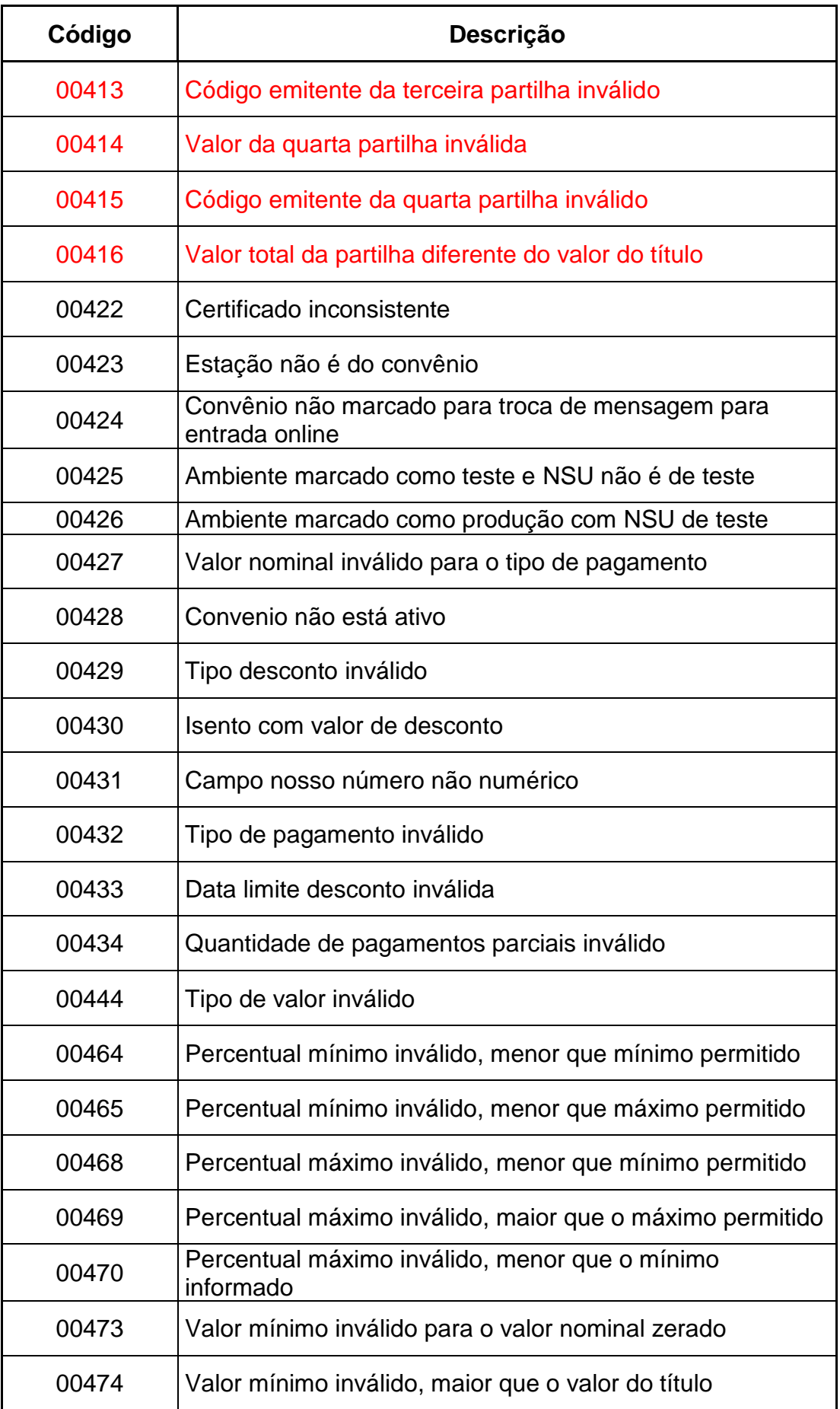

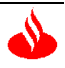

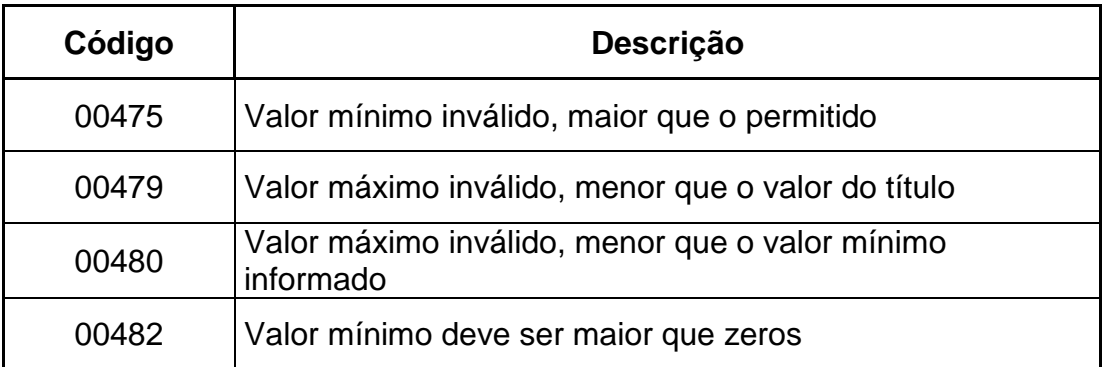

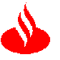

## **Anexo - Manual Certificado Digital**

Condições e características técnicas para utilização da solução.

## 1. Tipo de Aplicação do Certificado<sup>1</sup>

A solução utiliza autenticação mútua pelo uso de certificado *Client*. O certificado tem por finalidade evitar consequências negativas se os dados forem interceptados e fraudados por terceiros.

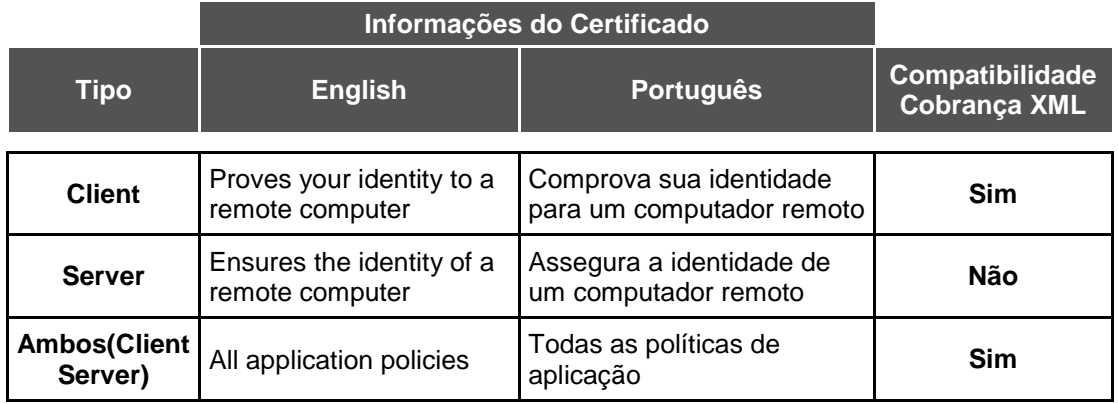

#### Exemplo:

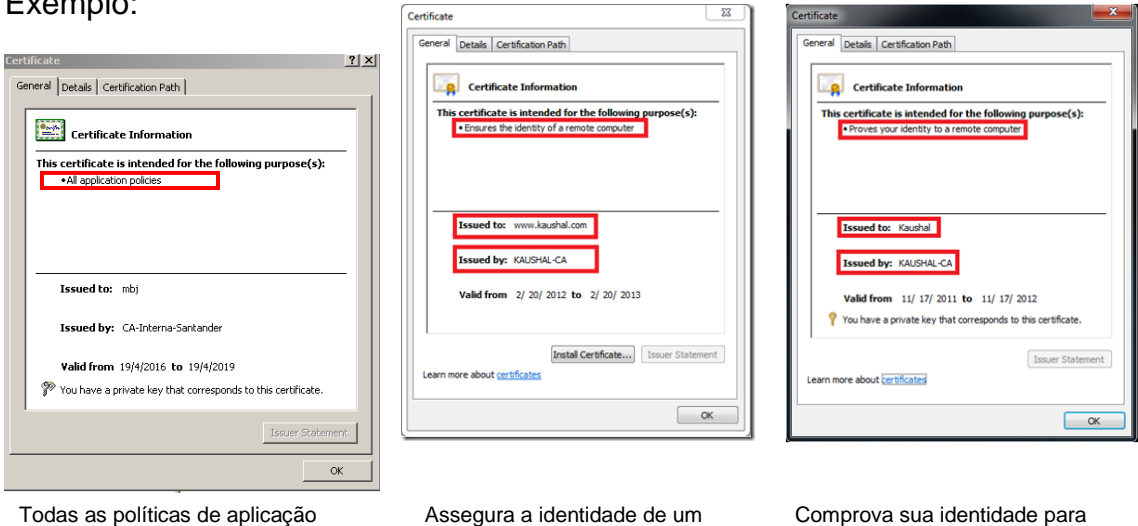

computador remoto

Comprova sua identidade para um computador remoto

## **Obs.: Não compatível com certificado SSL comum Server**

## **2. Arquivo .CER**

Para efetuar o cadastramento no ambiente de segurança do Banco, será solicitado o envio do arquivo no formato .CER referente ao certificado adquirido.

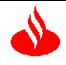

### 3. **Tamanho da Chave (Public Key) - 2048 bits<sup>1</sup>**

O certificado digital (certificado client) deverá ser de 2048 bits.

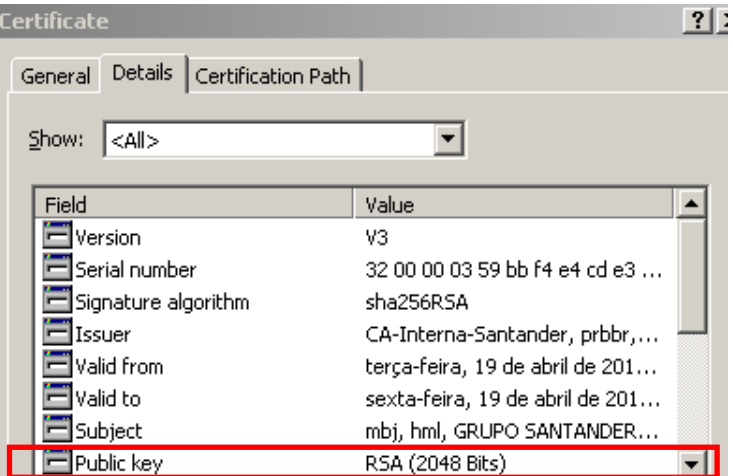

## **4. Data de Expiração (Experation Date)²**

O certificado deve ter data válida ao ser encaminhado para o cadastramento**.**

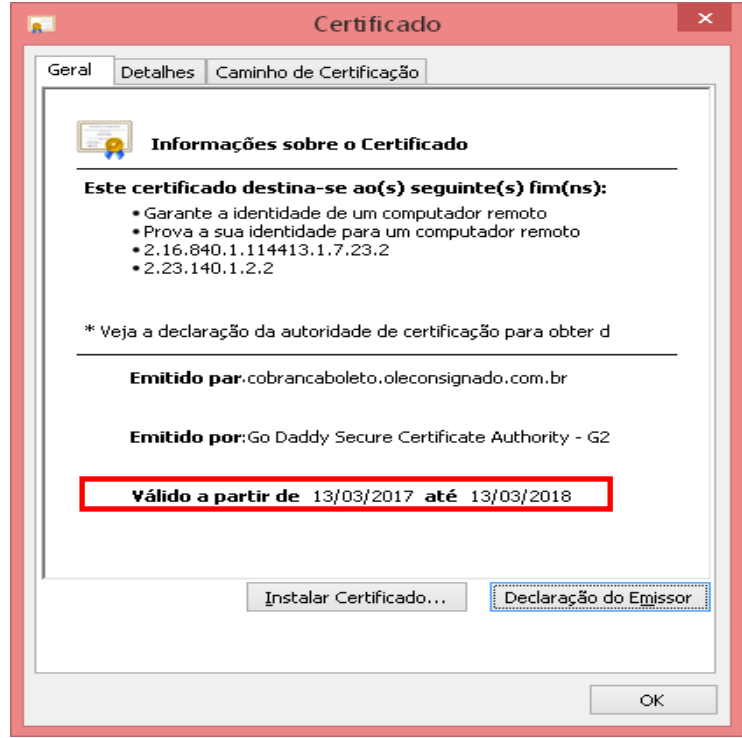

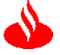

## **5. Common Name (CN)**²

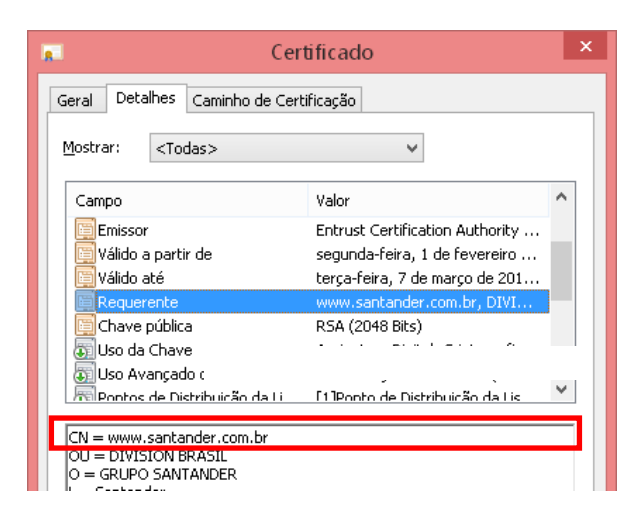

**¹ Condições para utilização da Solução.**

**² Atributos informados para o funcionamento da Solução.**

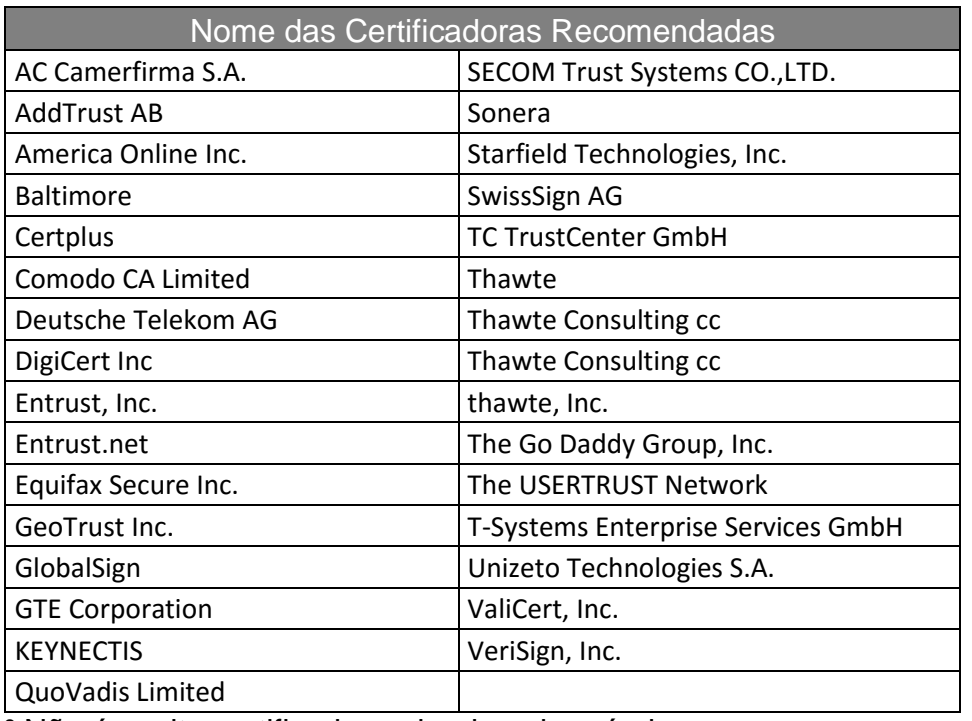

#### **6. Certificadoras Recomendadas³.**

**³** Não é aceito certificado assinado pela própria empresa.

As certificadoras abaixo possuem parceria com o Santander:

- Serasa: <https://serasa.certificadodigital.com.br/santander/>
- GlobalSign: https://www.arprime.com/santander/

**Importante:** o Santander não se responsabiliza pelas condições comerciais e técnicas do certificado contratado junto as certificadoras.

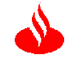